# **UNIVERSIDAD AUTONOMA JUAN MISAEL SARACHO FACULTAD DE CIENCIAS Y TECNOLOGIA DEP. DE INFORMATICA-SISTEMAS**

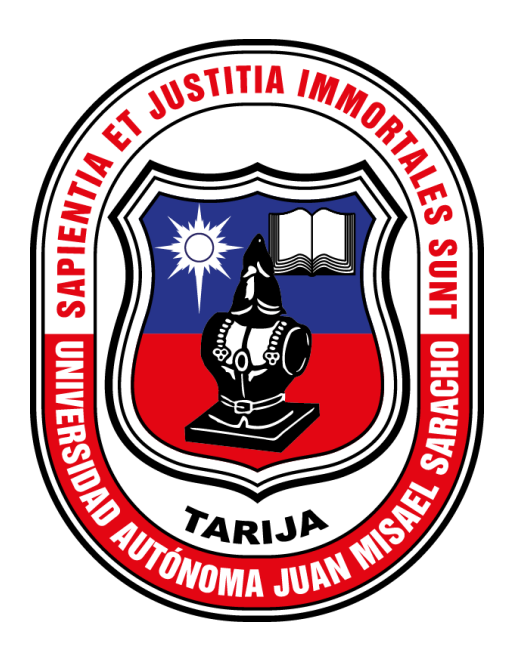

# **MEJORAR LA ADMINISTRACION DE LAS BIBLIOTECAS MUNICIPALES DE LA PROVINCIA CERCADO, EMPLEANDO TECNOLOGIA WEB**

**Por:** 

# **CARLOS MELFOR RADA GOMEZ**

**Trabajo final presentado a consideración de la "Universidad Autónoma Juan Misael** 

**Saracho", como requisito para optar por el grado académico de licenciatura en ingeniería informática.** 

**Noviembre de 2023** 

**TARIJA – BOLIVIA**

#### **DEDICATORIAS:**

A todas las personas que confiaron en mí: familia, amigos y docentes. Por brindarme su apoyo y cariño en mi etapa como estudiante.

#### **AGRADECIMIENTOS:**

A Dios. Por cuidarme y ponerme en el camino buenas personas que me ayudaron y brindaron su apoyo.

A mi familia. Por el cariño y la ayuda que me brindaron todo el tiempo.

A la familia Cruz. Por ser parte importante en gran parte de mi etapa académica.

A la familia Silva. Por el gran apoyo en casi toda mi carrera universitaria, por la paciencia y por el cariño que me brindaron.

A la ing. Jimena Padilla y demás docentes de la Carrera de Ingeniería Informática. Por el gran compromiso demostrado con sus estudiantes.

#### **CAPITULO I**

## **GENERALIDADES**

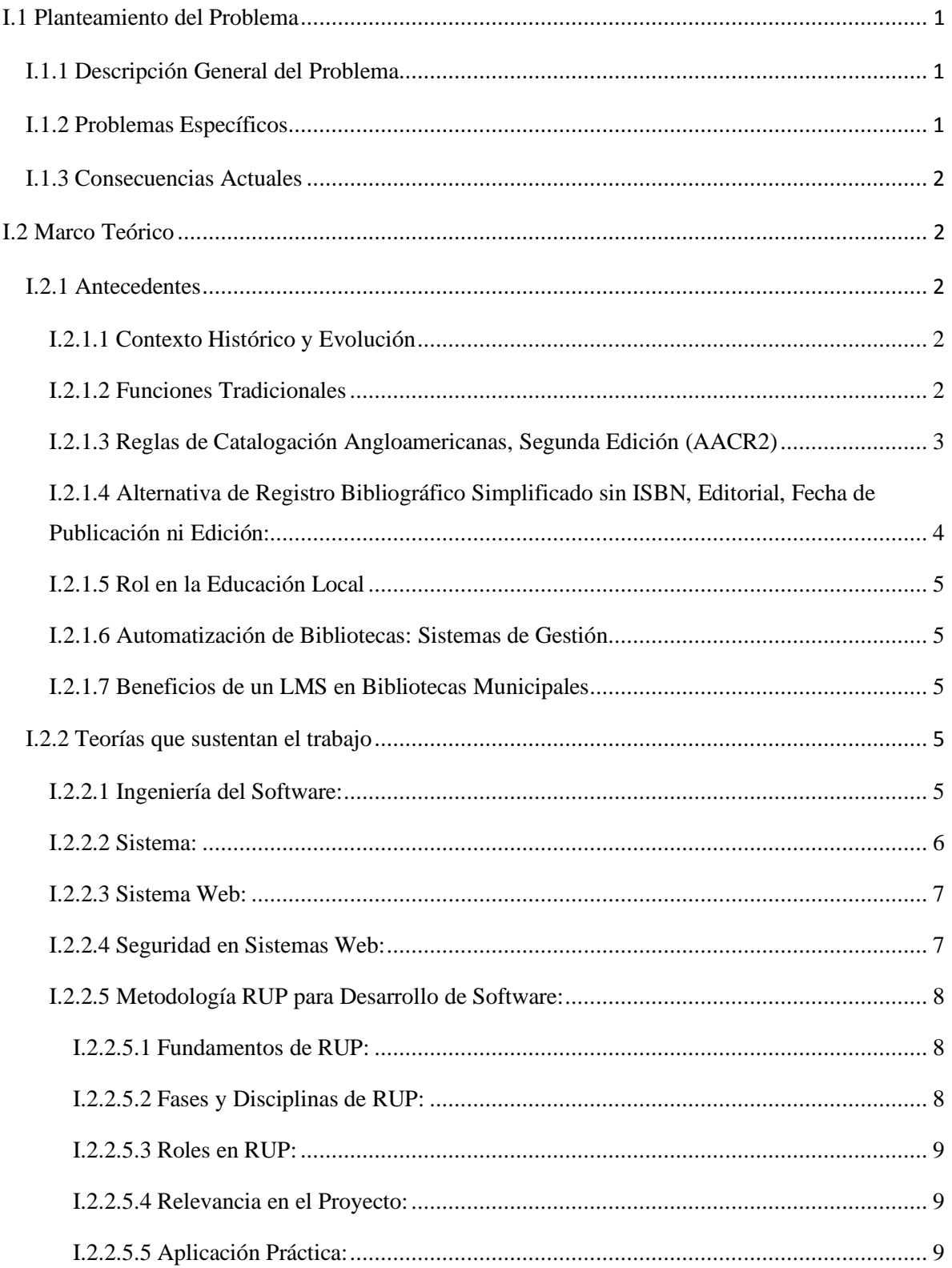

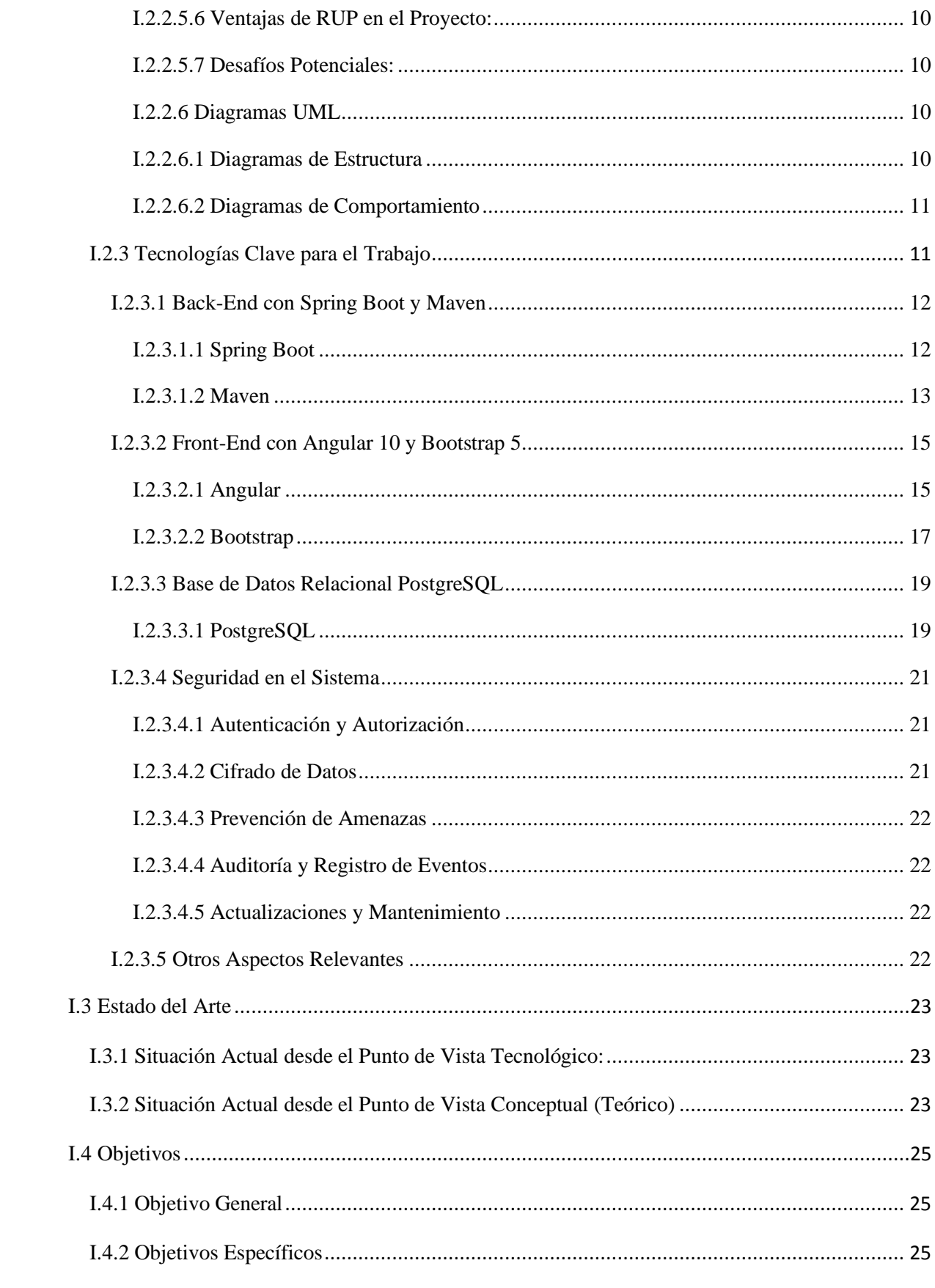

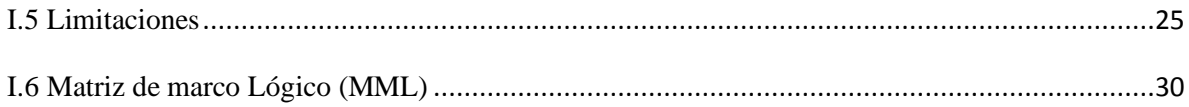

## **CAPITULO II**

#### **COMPONENTES**

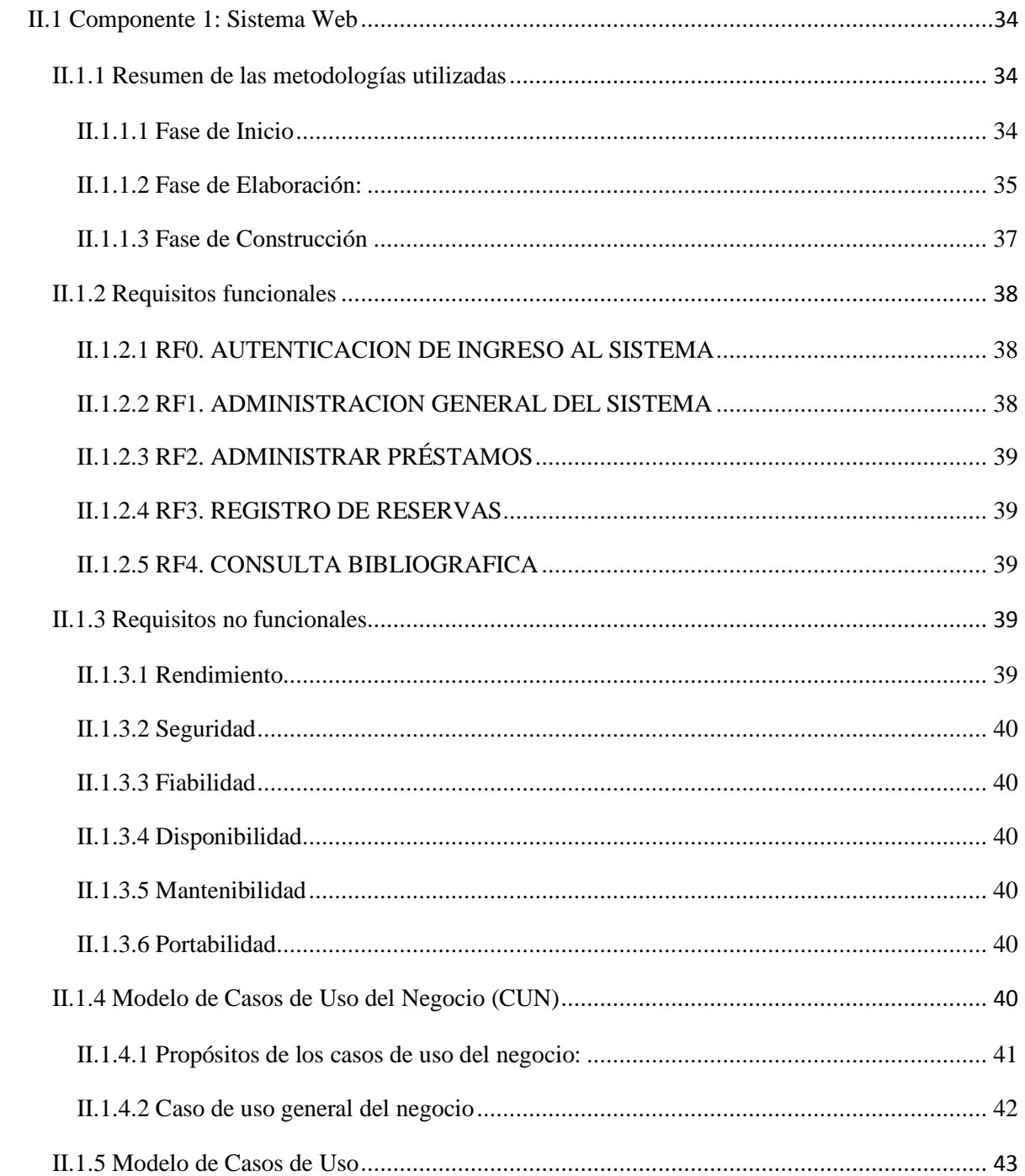

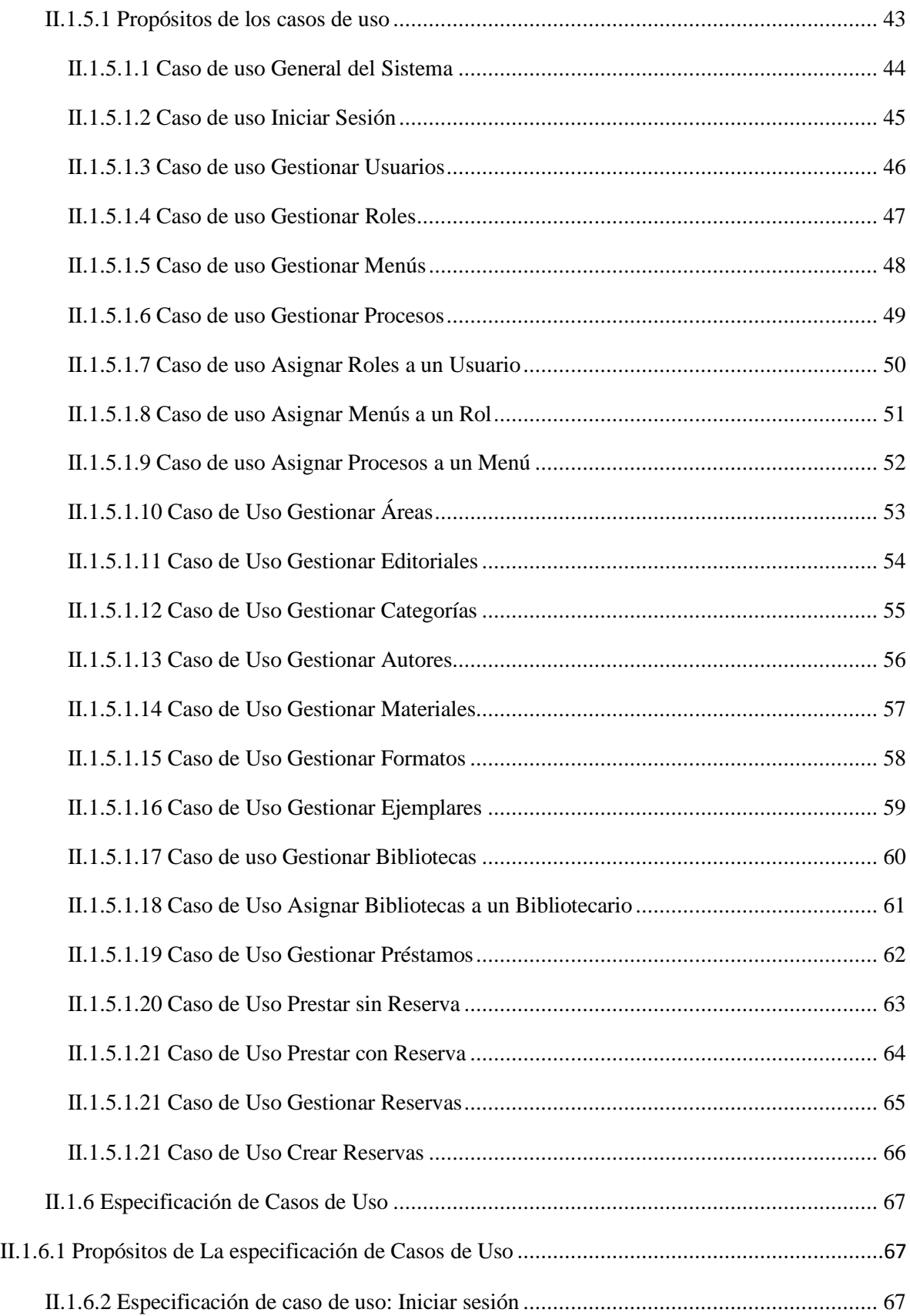

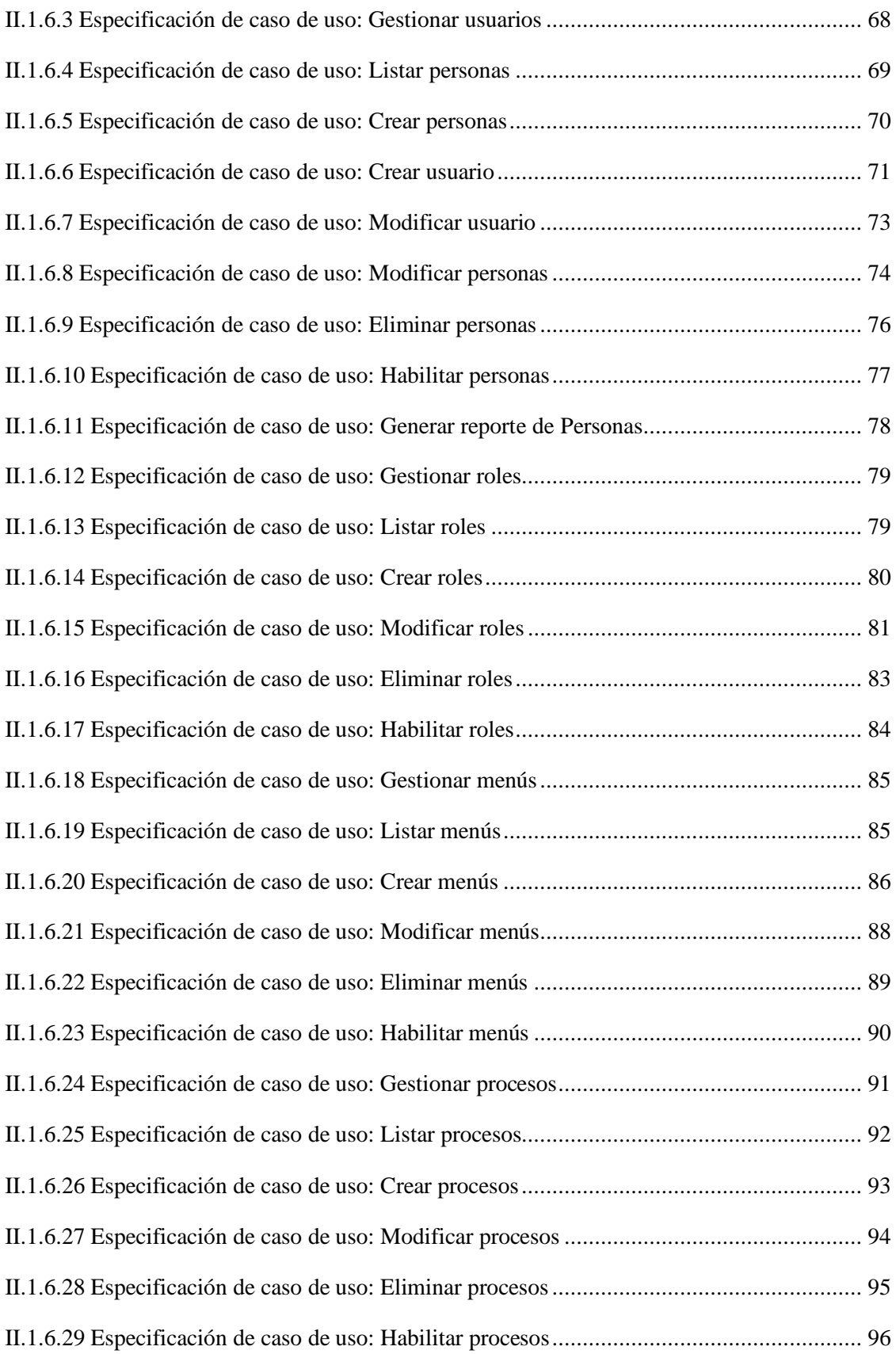

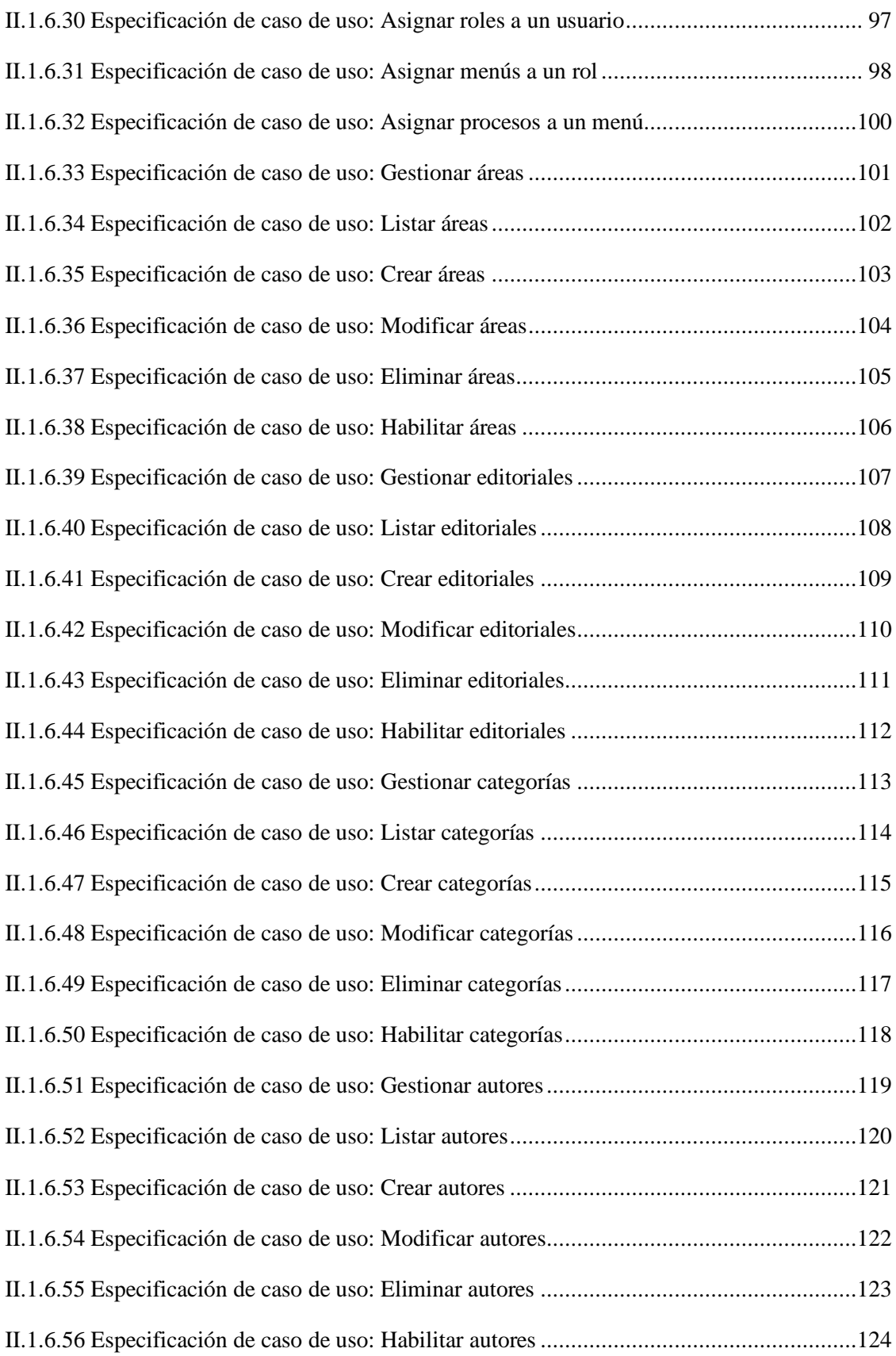

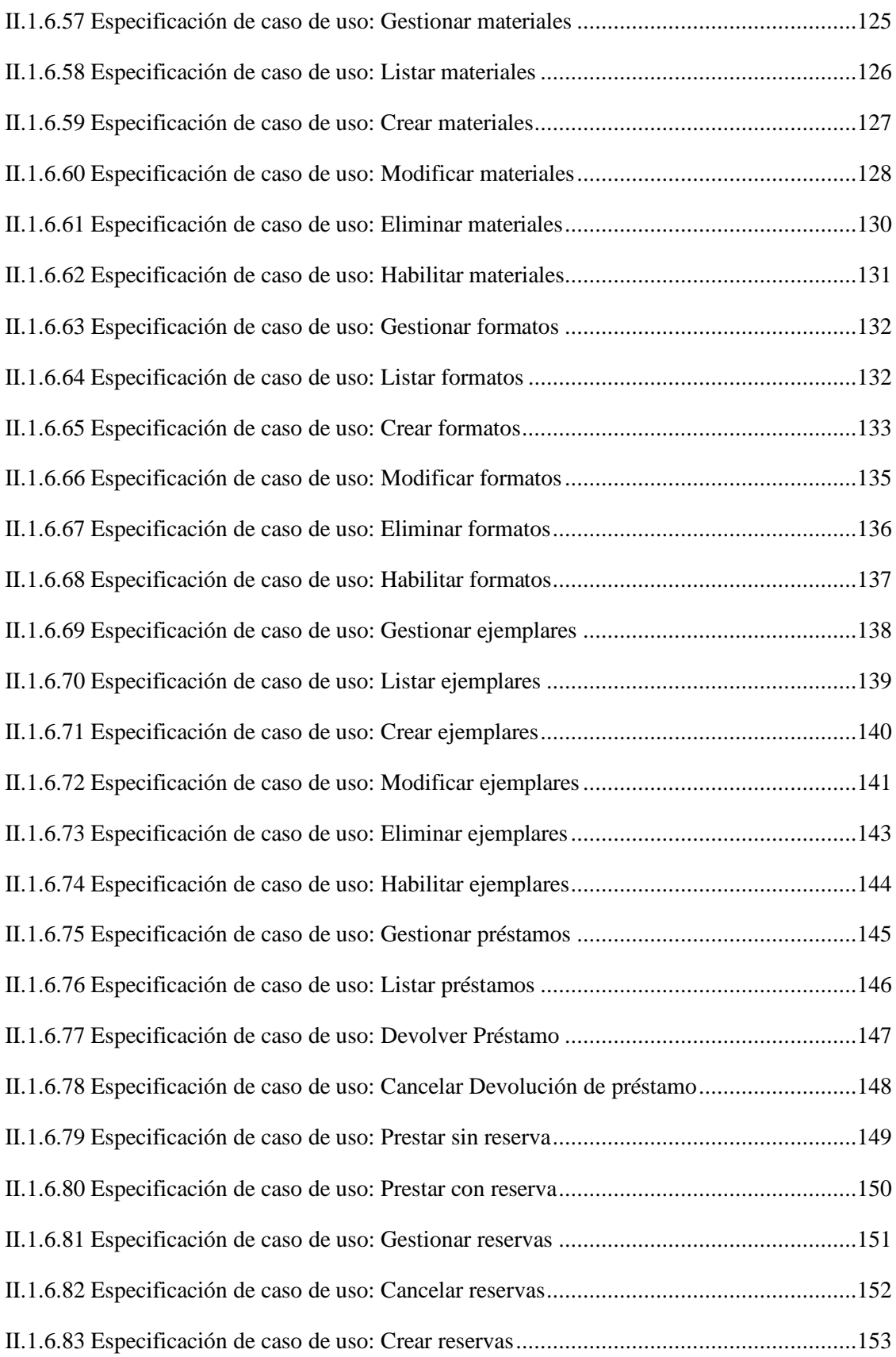

![](_page_10_Picture_103.jpeg)

![](_page_11_Picture_101.jpeg)

![](_page_12_Picture_99.jpeg)

![](_page_13_Picture_105.jpeg)

![](_page_14_Picture_138.jpeg)

![](_page_15_Picture_146.jpeg)

![](_page_16_Picture_156.jpeg)

![](_page_17_Picture_8.jpeg)

### **CAPITULO III**

## **CONCLUSIONES Y RECOMENDACIONES**

![](_page_17_Picture_9.jpeg)

# **INDICE DE FIGURAS**

![](_page_18_Picture_230.jpeg)

![](_page_19_Picture_239.jpeg)

![](_page_20_Picture_235.jpeg)

![](_page_21_Picture_239.jpeg)

![](_page_22_Picture_227.jpeg)

![](_page_23_Picture_247.jpeg)

![](_page_24_Picture_83.jpeg)

## **INDICE DE TABLAS**

![](_page_25_Picture_230.jpeg)

![](_page_26_Picture_233.jpeg)

![](_page_27_Picture_192.jpeg)